## **Three Output States from One Pin**

See this thread for the original discussion/design of using one pin,set to High,Low or Hi Impedance to generate three output states to allow control to two outputs. Handy if you are short 1 pin. Initially used on the Picomite to use a single pin to control both Touch CS and SD CS on an LCD Panel. [A new Pico PCB for V5.09.00 - comments](https://www.thebackshed.com/forum/ViewTopic.php?TID=16691&P=2)

## **The Truth Table**

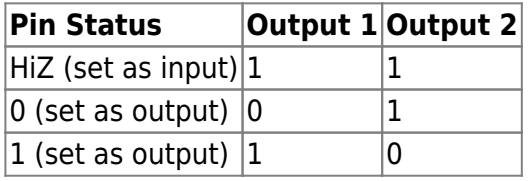

**The circuit** (courtesy @Turbo46 on TBS) Note1: The symbol for Q3 is incorrect, should be an NPN the same as Q2

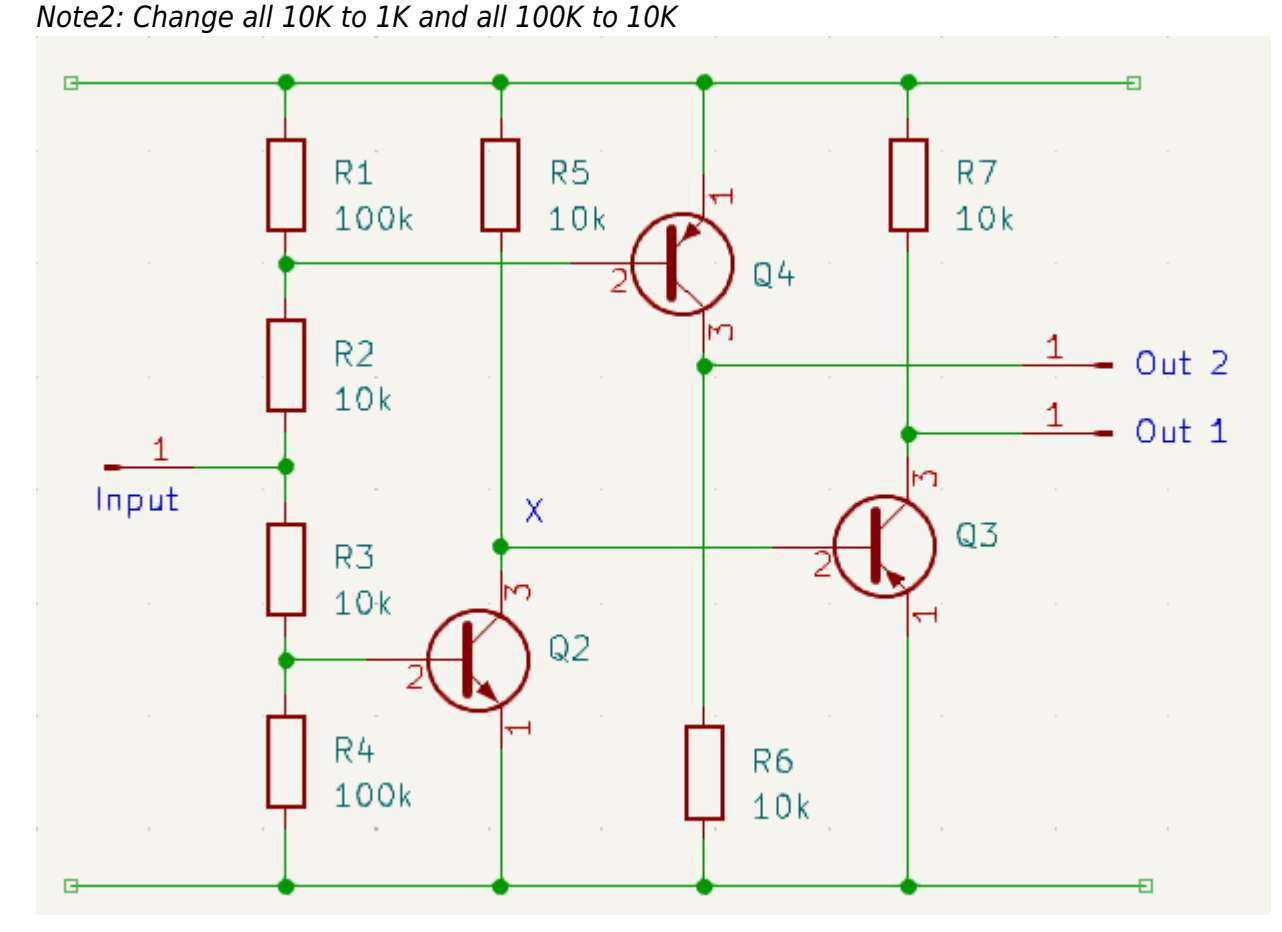

The circuit works when you change Q3 into an NPN transistor. Works perfectly. I've substituted 1k for all 10K and 10K for all 100K Three output states from one pin

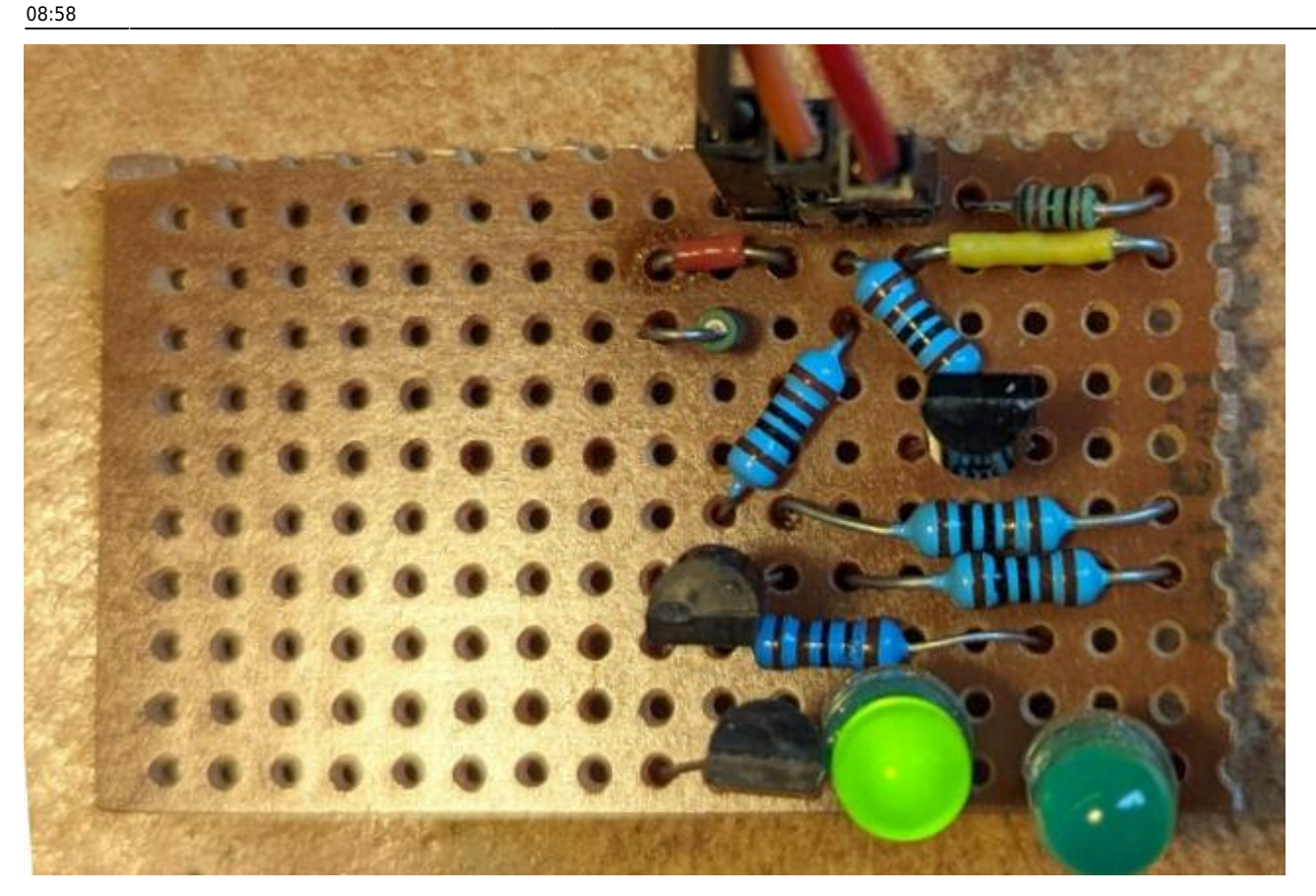

Last update: 2024/03/04 circuit\_ideas:three\_output\_states\_from\_one\_pin http://fruitoftheshed.com/wiki/doku.php?id=circuit\_ideas:three\_output\_states\_from\_one\_pin

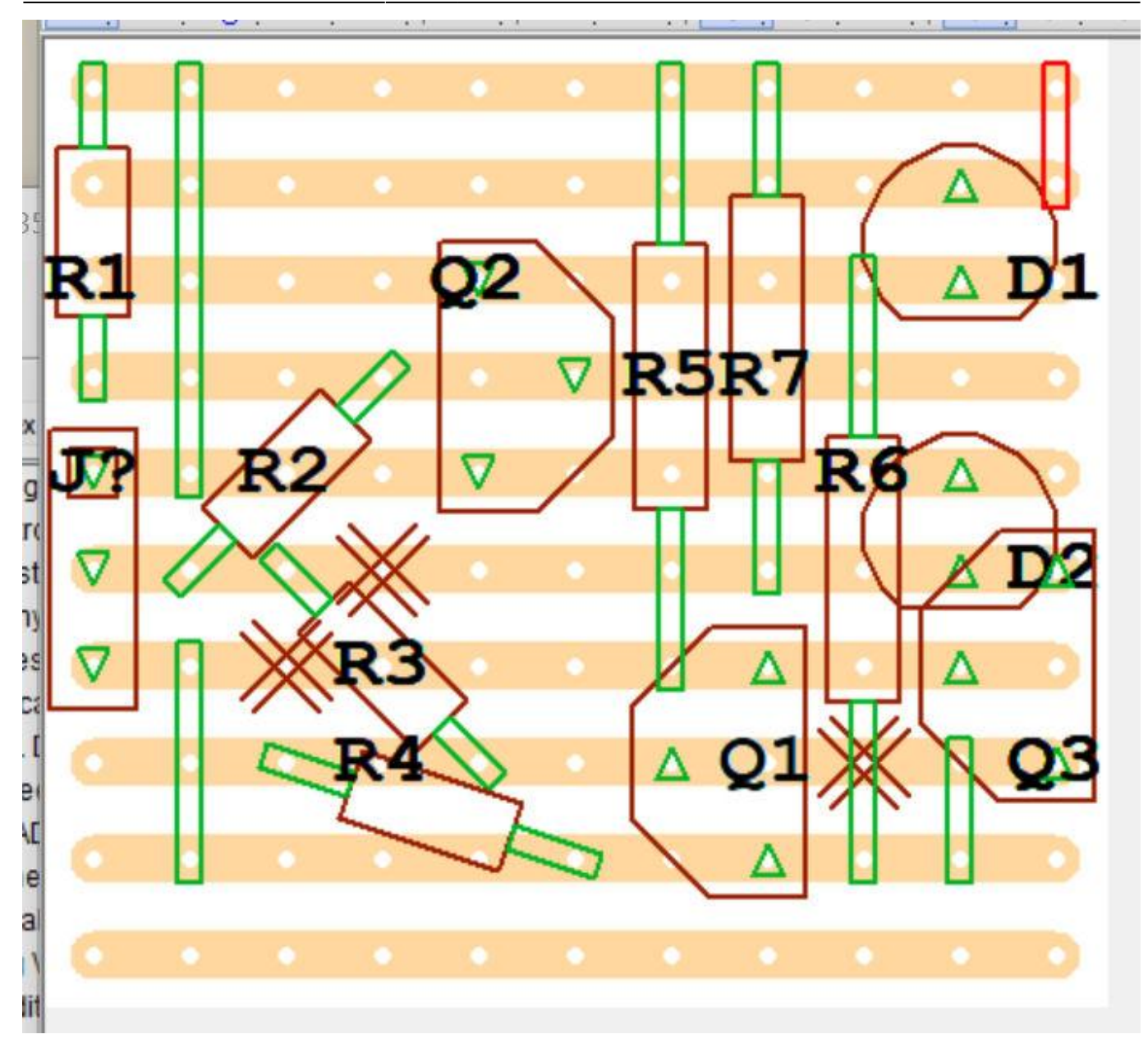

## From: <http://fruitoftheshed.com/wiki/> - **FotS**

Permanent link: **[http://fruitoftheshed.com/wiki/doku.php?id=circuit\\_ideas:three\\_output\\_states\\_from\\_one\\_pin](http://fruitoftheshed.com/wiki/doku.php?id=circuit_ideas:three_output_states_from_one_pin)**

Last update: **2024/03/04 08:58**

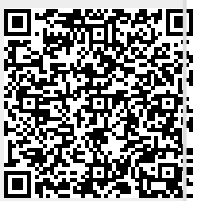